#### **Kurzfassung**

In Schulbüchern erfolgt die Visualisierung mathematischer Zusammenhänge in Form statischer Bilder. Der Computer kann solche Bilder dynamisieren, wodurch zusätzlich die Entstehungsprozesse der Figuren deutlich werden. Der Schüler kann solche "Filme" selbst erstellen und gewinnt damit Erkenntnisse, die weit über das hinausgehen, was statische Figuren liefern. Darüberhinaus ergeben sich ästhetische Aspekte, die auf Verbindungen zum Kunstunterricht hinweisen.

## **DYNAMISCHE MATHEMATISCHE FIGUREN**

# **MIT DEM COMPUTER**

## **Eberhard Lehmann, Berlin**

## **EINLEITUNG**

- Dynamisierung statischer (Schulbuch-) Figuren
- Herstellung von Demo-"Filmen" durch Lehrer und Schüler
- der ästhetische Wert von mit Funktionszeichnern erstellten Figuren
- "Kunstwerke" mit dem Funktionsplotter
- Experimentieren, vermuten
- Einbettung der hergestellten Produkte in konkrete Unterrichtseinheiten der Sekundarstufen I und II.

## **1. ÄSTHETISCHES DENKEN IM MATHEMATIK-UNTERRICHT**

Beobachtet man die Tätigkeiten der Schüler beim Umgang mit Computergrafik, etwa bei der Darstellung von funktionalen Zusammenhängen (Kurvenschaften, Parameterdarstellungen usw.), so stellt man fest, daß es nach der eigentlichen (interaktiven) Lösungsphase zu Aktionen kommt, in der die Schüler das erzeugte Bild "optimieren". **Ihre (freiwilligen!) Bemühungen richten sich darauf, ein ästhetisch ansprechendes Bild zu erzeugen**, etwa durch geeignete

- Festlegung eines geeigneten Zeichenbereichs
- Reihenfolge des Zeichnens der Graphen
- Festlegung der Zeichengeschwindigkeit
- Schrittweitenfestlegung
- optisch ansprechende Farbwahl
- Hervorheben charakteristischer Merkmale

Was bringt die Schüler zu dieser Verhaltensweise?

#### *Möglicherweise ist es der Wunsch, Schönes zu sehen, der Wunsch, anderen sehen zu geben, Effekte zu produzieren, die (eigene und fremde) Wahrnehmung herauszufordern*.

Diese Beobachtungen des Lehrers führten zu Überlegungen, wie man dieses Phänomen nutzbringend für den Mathematikunterricht verwenden kann. Die ersten Versuche konzentrierten sich auf das Herstellen von "Filmen". So wurde den Schülern einer 10.Klasse die folgende Aufgabe gestellt:

*Erstelle mit dem dir bekannten Funktionsplotter HL-PLOT10 einen "Film", der die Konstruktion des Graphen der Sinusfunktion aus den Sinus-Werten im Einheitskreis demonstriert.*

Diese Aufgabenstellung wird weiter unten aufgegriffen und ausführlich behandelt.

Wir kennen die **Bedeutung der Visualisierung** für den Mathematikunterricht. Der Schüler findet im Mathematikbuch Figuren, z.B. Bilder von Funktionsgraphen, von denen man mit Recht behauptet, "ein Bild sagt mehr als 1000 Worte".

#### **Und dennoch kann ein Bild noch mehr ausdrücken! Das ist dann der Fall, wenn man das statische Schulbuchbild dynamisiert, es im Unterricht entstehen läßt, und zwar beliebig oft wiederholbar, unterbrechbar und variierbar.**

Hierfür ist der Computer das richtige Medium! Wenn der Schüler die Figur dann auch noch selbst in interaktiver Arbeit konstruiert, wird der Gewinn besonders groß sein. In diesem Sinn kann man dann von einem **"Film"** sprechen, der nicht nur den Anspruch erhebt, schöne Bilder zu er-zeugen und einen mathematischen Zusammenhang graphisch darzu-stellen, sondern auch Erkenntnisse vermittelt und weiterreichende Fragen aus dem Entstehungsprozeß und der eigenen Beschäftigung mit der Filmkonstruktion provoziert.

Nach den bisherigen Erfahrungen sind die Schüler durch diese Idee in besonderem Maße motiviert. Aus Lehrersicht gewinnen die Schüler dabei im besten Sinn handlungsorientiert mathematische Erkenntnisse.

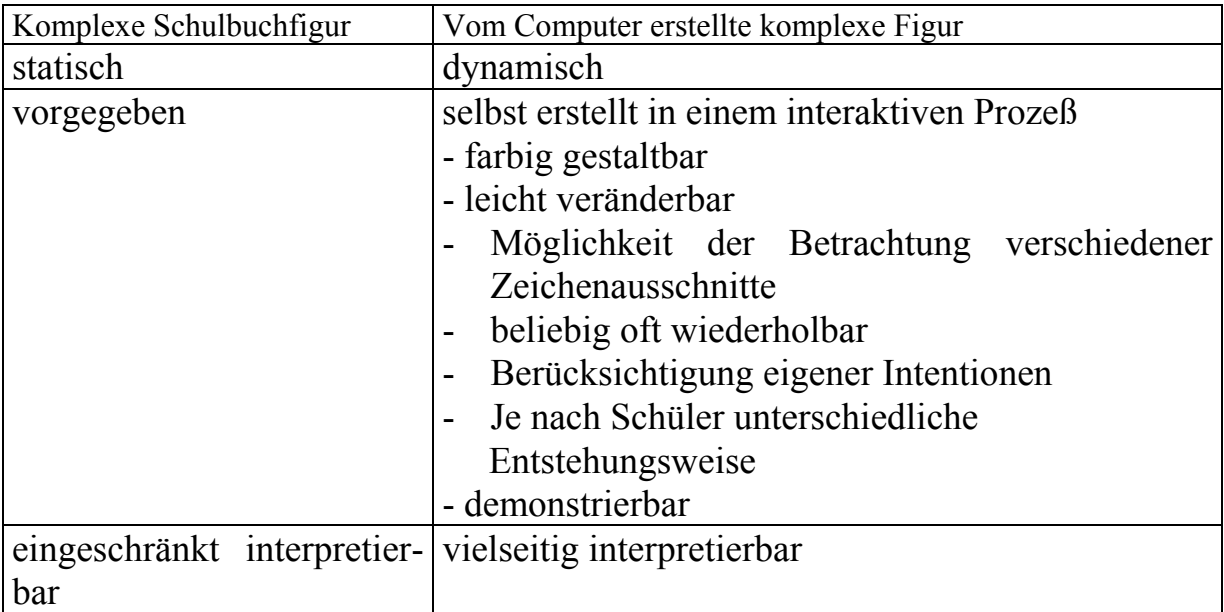

#### **2. MEDIEN UND KUNSTUNTERRICHT**

Wir wissen, daß die Persönlichkeitsentwicklung heute wesentlich durch die uns umgebenden Medien beeinflußt wird. Unsere Schüler werden in ihrem späteren Berufsleben zu einem größeren Teil medialen Beschäftigungen nachgehen. Angesichts dieses Sachverhalts ist es nötig, bei den Schülern eine **"Technik des Blickens"** ästhetische Techniken - herauszubilden. Dieses wäre eine Aufgabe für alle Schulfächer, insbesondere auch des Kunstunterrichts, der seine Position gegenüber den neuen Medien finden muß.

Nach dem Registrieren des sinnlich faßbaren Bestandes erfolgt der Schritt hin zum Entdecken, zum Symbolisierten. Die Aufgabe der Wahrnehmung besteht heute nach einem verbreiteten Verständnis in der Entwicklung eines Weltbildes, auf Grund dessen es dem Individuum möglich ist, sich in seiner Umwelt erfolgreich zu verhalten.

#### **In welcher Weise kann der Schüler an dieser Aufgabe beteiligt werden?**

"Daß es indes überhaupt zur Thematisierung des ästhetischen Handelns in der modernen Kunst kommt, hängt wesentlich mit ihrer Konzeptionalisierung zusammen. Das bedeutet, daß "the concept", der Begriff, die Idee von Kunst und die eigentliche Hervorbringung des Werkes sich im 20.Jahrhundert immer stärker voneinander separieren. In der konzeptionellen Kunst der 60er Jahre geht diese Trennung schließlich so weit, daß das Konzept nicht mehr vom Künstler ausgeführt werden muß, oder sogar ausdrücklich vom Laien realisiert werden soll. Aus der Autorisierung des Laien zur mentalen oder materialen Hervorbringung des eigentlichen Werkes folgt, daß er zum produktiv Handelnden werden muß*. Allein der tatsächliche Vollzug eines*

### *entsprechenden Handlungsprozesses ermöglicht nun ästhetische Erfahrung*... " [2, S.13].

#### **Was bedeuten diese Überlegungen für den Mathematikunterricht?**

Wir wissen von der Bedeutung der Visualisierung für das Verständnis von Mathematik. Damit ist der Mathematikunterricht geradezu auf eine Technik der Blickens angewiesen! Es ist der Blick für ei-ne Umformungsmöglichkeit, der Blick für die Interpretation einer Tabelle (einer Statistik aus Zahlen oder in einem Bild), für den Inhalt und die Interpretation einer graphischen Darstellung. **Wenn wir den Schüler an den Entstehungsprozessen beteiligen, können wir gleichzeitig mit mathematischen Zielen auch das erreichen, was oben unter der Ästhetischen Erziehung verstanden wurde.**

Schließlich sei noch auf einen weiteren Berührungspunkt zwischen Kunst- und Mathematikunterricht hingewiesen: Bei Bildbetrachtungen im Kunstunterricht kommt man ohne mathematische Begriffe (waage-recht, senkrecht, diagonal, rechteckig, kreisrund,...) kaum aus. Im Kubismus oder in den expressionistischen Bildern von Klee oder Kandinski findet sich eine Fülle geometrischer Formen, deren Erkennen zu eigenen kreativen Aktivitäten der Schüler mit mathematischem Material führen kann.

#### **3. MATHEMATISCHE FIGUREN DYNAMISIEREN - KONSTRUKTION VON "FILMEN"**

#### **Beispiel 1: Die Sinus-Kurve**

Als Beispiel betrachten wir den Entwurf eines Demo-Films zur Konstruktion der Sinus-Kurve aus den Werten am Einheitskreis, erprobt in einer 10.Klasse. Eine Figur zu diesem Sachverhalte findet sich in vielen Mathematik-Lehrbüchern.

Für den unterrichtlichen Ansatz gibt es verschiedene Möglichkeiten von einem sehr offenen Auftrag bis hin zu recht detaillierten Anweisungen. Zum Beispiel kann man so verfahren:

- Den Schülern wird eine Buchabbildung vorgelegt (einschließlich erläuterndem Text). Die Schüler arbeiten weitgehend selbständig.
- Die Konstruktionssachverhalte werden (an der Tafel) gemeinsam besprochen.
- Die Schüler konstruieren die Sinuskurve auf diese Weise im Heft.

Für die interaktive Arbeit mit dem Computer haben die Schüler vorab die Eigenschaften des ihnen schon bekannten Programms, die derartige Filmvorhaben unterstützen, zusammengestellt:

#### **Eigenschaften des Funktionenplotters zur Unterstützung dynamischer Vorgänge**

- (1) Wahl der Reihenfolge des Zeichnens der Graphen
- (2) Auch simultanes Zeichnen von Graphen
- (3) Ziehen von Strecken auch zwischen Punkten auf Graphen
- (4) Farbwahl für die Graphen
- (5) Einstellen der Zeichengeschwindigkeit
- (6) Graphen punktweise zeichnen oder Punkte verbinden
- (7) Mitlaufen eines Fahrstrahls von (0,0) zu (x,y)
- (8) Verwenden von Parametern
- (9) Schnelle Variierbarkeit in der Darstellungsart
- (10) Wahl geeigneter Zeichenbereiche

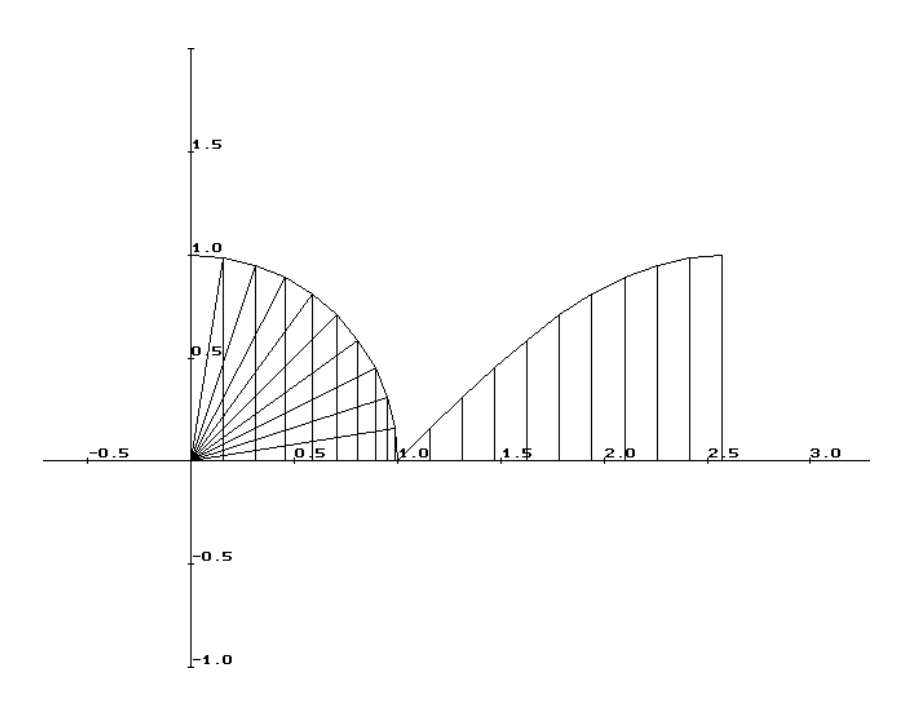

Abbildung 3: "Film" zur Herstellung der Sinus-Kurve aus dem Einheitskreis

Die F1-Maske des Funktionenplotters wird wie folgt ausgefüllt:

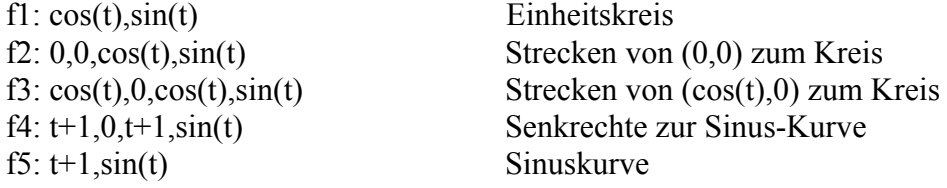

Das Bogenmaß t muß in der F2-Maske passend gewählt werden.

Bei geeignete Farbwahl und Zeichengeschwindigkeit ergibt sich ein eindrucksvoller Demonstrationsfilm zur Entstehung der Sinus-Kurve.

### **Das Herstellen derartiger "Filme" hat sich als außerordentlich motivierend für die Schülerinnen und Schüler erwiesen.**

#### **Welche allgemeinen und mathematischen Ziele wurden erreicht?**

Bei der schrittweisen Konstruktion des Films

- üben sich die Schüler in der weitgehend selbständigen Durchdringung eines komplexen mathematischen Sachverhalts,
- üben die Schüler das Wechselspiel (die gegenseitigen Abhängigkeiten) zwischen den Darstellungsebenen
	- a) Funktions (Relations-)- Term mit Definitionsbereich/Wertebereich,
- b) graphische Darstellung
- lernen die Schüler die Vorteile der interaktiven Arbeit Mensch/Medium Computer mit ihren vielen Gestaltungsmöglichkeiten ausnutzen,
- Erstellen die Schüler ein Produkt, das anderen Schülern beim Verständnis der mathematischen Sachverhalte helfen soll.

Ihre Arbeit erhält damit auch eine

- a) pädagogische (didaktisch-methodische) Dimension
- b) künstlerische (ästhetische) Dimension

## **Beispiel 2: Parabel als Hüllkurve**

Die Erzeugung von Hüllkurven verspricht immer auch einen ästhetischen Reiz. Wir betrachten hier die Entstehung einer Parabel.

**Gegeben**: Ein fester Punkt F(0,3), eine feste Gerade L mit y=-2.

## **Konstruktionsvorschrift**:

- ° Verbinde F mit (vielen) Punkten Pi der Leitgeraden
- ° Halbiere die Strecken FPi, die Mittelpunkte seien Mi
- ° Ziehe Geraden gi durch Mi senktrecht zu den Strecken FPi
- ° Die Geraden gi hüllen eine Kurve ein
- ° (es ist eine Parabel, welche Gleichung?)

## **F1-Maske des Plotters wird programmiert:**

f1: x,-2 - die feste Gerade L,  $P_i_L$ <br>f2: 0.3.x,-2 - die Strecken FP; f2:  $0,3,x,-2$  - die Strecken FP<sub>i</sub><br>f3:  $x/2,0.5$  - eine Hilfsgerade  $-$  eine Hilfsgerade durch die M<sub>i</sub> f4:  $0.5 + u/5*(x-u/2)$  - die einhüllenden Geraden f5:  $x/2.0.5$  - zeichnet f3 noch einmal nach f6: 0.5+x/5\*(x-x/2) - die Parabel

**Begründung**: Die Mitten berechnen sich aus  $x$ M<sub>i</sub> = 0.5( $x$ F + xp<sub>i</sub>) = 0.5(0+xp<sub>i</sub>) = 0.5xp<sub>i</sub>  $y$ M<sub>i</sub> = 0.5(y<sub>F</sub> + yp<sub>i</sub>) = 0.5(3+(-2)) = 0.5

Die Lotgeraden benötigen wir neben den Mittelpunkten Mi noch die Steigungen. Es gilt

 $m(FP_i) = (vp_i-vp_i)/(xp_i-x_F) = (-2-3)/(xp_i-0) = -5/xp_i$ , also

m(g<sub>i</sub>) =  $xp_i/5$  und damit g<sub>i</sub>: y-0.5 =  $xp_i/5(x-0.5xp_i)$  oder g<sub>i</sub>:  $y = 0.5+xp/5(x-0.5xp)$ .

Wir benötigen also zwei Laufvariable  $x_{pi}$  (durchläuft die Mittelpunkte) und x (normale Laufvariable). Für den Plotter wird gewählt u:=xPi. So entsteht der Term f4:  $0.5+x/5*(x-u/2)$ .

Für die x- und u-Werte wurde in der vorliegenden Abbildung gewählt: X aus [-8,8], u aus [-20,20].

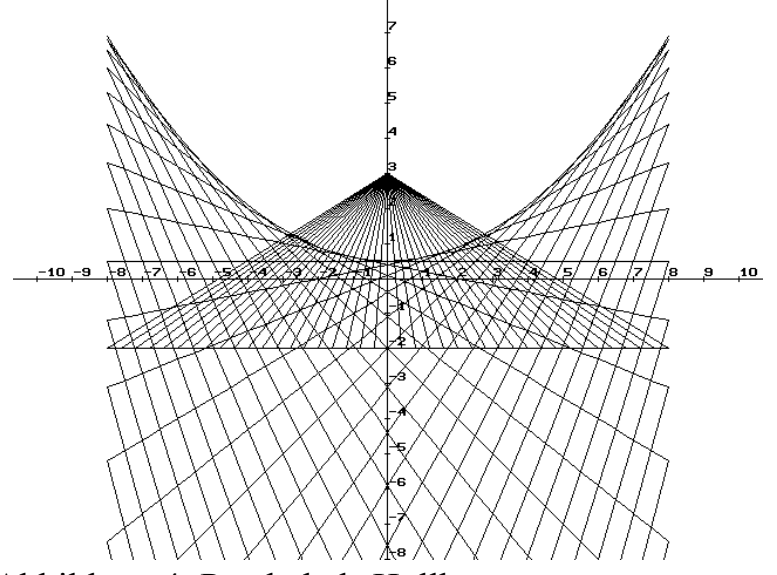

Abbildung 4: Parabel als Hüllkurve

#### **4. DESIGN-ENTSCHEIDUNGEN**

In den obigen Ausführungen, insbesondere an den beiden Beispielen, dürfte bereits deutlich geworden sein, daß der Schüler an verschiedenen Stellen Entscheidungen über das endgültige Aussehen seiner Zeichnung, aber auch über das Erscheinungsbild der Zwischenzustände treffen muß. Er trifft damit "Designentscheidungen" für sein Programm.

Angeregt durch eine Ausstellung von im Kunstunterricht meiner Kollegin Manuela Dittmar von Schülern erstellten, originell konstruierter Uhren, entstand die Idee,

auch am Computer "Uhren" zu entwerfen (allerdings nicht funktionierende - es kam auf den Entwurf an).

Ein Leistungskurs zur Linearen Algebra/Analytischen Geometrie bot die Gelegenheit zur Erprobung dieser Idee. Die Schüler konnten mit dem Funktionenplotter recht souverän umgehen. Weitere Vorkenntnisse hatten sie in der Abbildungsgeometrie erworben (Abbildungsmatrizen).

Die Abbildungen 5a-c zeigen drei der entstandenen Uhren. Die verschiedenen Formen wurden mit dem gleichen Programm erzeugt, nur wurde die Anzahl der Punkte für den umgebenden Kreis variiert, so daß z. B. bei Anzahl=3 ein Dreieck entstand.

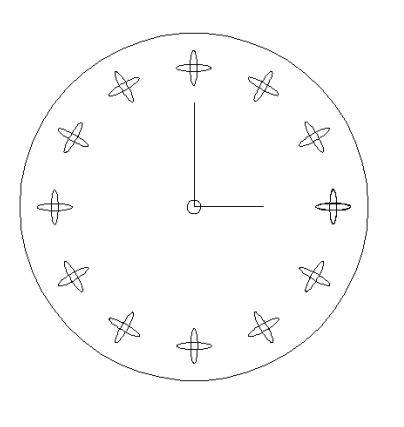

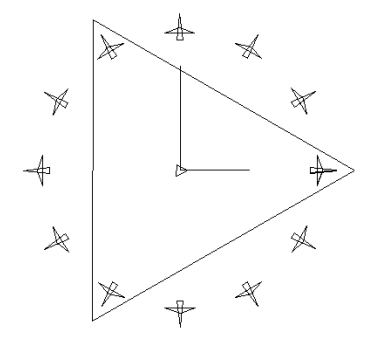

Abbildungen 5a-c: Drei Uhren

#### **5. KUNSTWERKE MIT EINEM FUNKTIONSPLOTTER ?**

Passende Beispiele zeigen, daß man mit einem geeigneten Funktionsplotter Darstellungen erzeugen kann, die nicht nur vom Mathematischen her interessant sind, sondern angesichts ihrer Ästhetik die Frage herausfordern, ob es sich hierbei nicht auch um "Kunstwerke" handelt.

Driever schreibt in [3,S.17]: "Der Genieästhetik als Theorie künstlerischer Vermögen korrespondiert ein Begriff von Kunst, der diese von lebensweltlichen Kontexten isoliert und aus dem Bereich alltäglicher Erfahrungen auslagert, gleich ob dies unter klassizistischen, modernistischen oder sonstigen Prämissen geschieht. Um nun aber überhaupt eine plausible Theorie der Genese ästhetisch-expressiver Kompetenz zu

entwickeln, die wiederum Voraussetzung ist für eine belegbare Theorie ästhetischer Erziehung, ist **für die Ästhetik eine Perspektive nötig, die der heroisierenden und genialisierenden Betrachtung von Kunst und Künstler rigoros einen Riegel vorschiebt**" .

Driever erinnert später an den Philosophen und Pädagogen John Dewey, "dem es in seiner Konzeption darum ging, diejenigen Faktoren und Kräfte aufzuzeigen, die den normalen Entwicklungsgang von gewöhnlich menschlichen Betätigungen zu künstlerisch gestaltetem Ma-terial begünstigen." Er selbst spricht von einer Art "Ästhetik der Arbeit und Übung".

Unter solchen Aspekten ist es möglich, unseren primär mathematischen Darstellungen über den Anspruch an ihre Ästhetik auch eine künstlerische Dimension zuzusprechen. Dabei erfüllt die Forderung nach einer ästhetischen Darstellung nicht nur einen künstlerischen Anspruch, sondern auch den, ein geeignetes Hilfsmittel für das Verständnis des mathematischen Inhalts zu sein.

Oben wurde bereits auf die Eigenschaften des Funktionenplotters hingewiesen, die besonders zu filmartigen Darstellungen geeignet sind. Für die künstlerische Dimension seien drei Eigenschaften noch besonders hervorgehoben:

- Markieren von Flächen (die Streckenoption)
- Steuerung des Bewegungsablaufs (simultanes Zeichnen, Regulierung der Zeichengeschwindigkeit)
- Wiederholbarkeit, z.B. auch nach anderer Farbwahl
- Möglichkeit der Unterbrechung bei der Entstehung der Zeichnung

Interessant ist dabei auch der Sachverhalt, daß je nach Wahl der Option "Simultan zeichnen (j/n)" unterschiedliche Bilder entstehen können.

Mit diesen und anderen Optionen entwickeln sich vor unserem Auge dynamische Darstellungen, die man bei geeigneter Komposition der Relationen und Optionen ohne Übertreibung als ästhetisch (schön, geschmackvoll, ansprechend - und darüber hinaus nützlich!) bezeichnen kann.

Wir betrachten zwei Beispiele

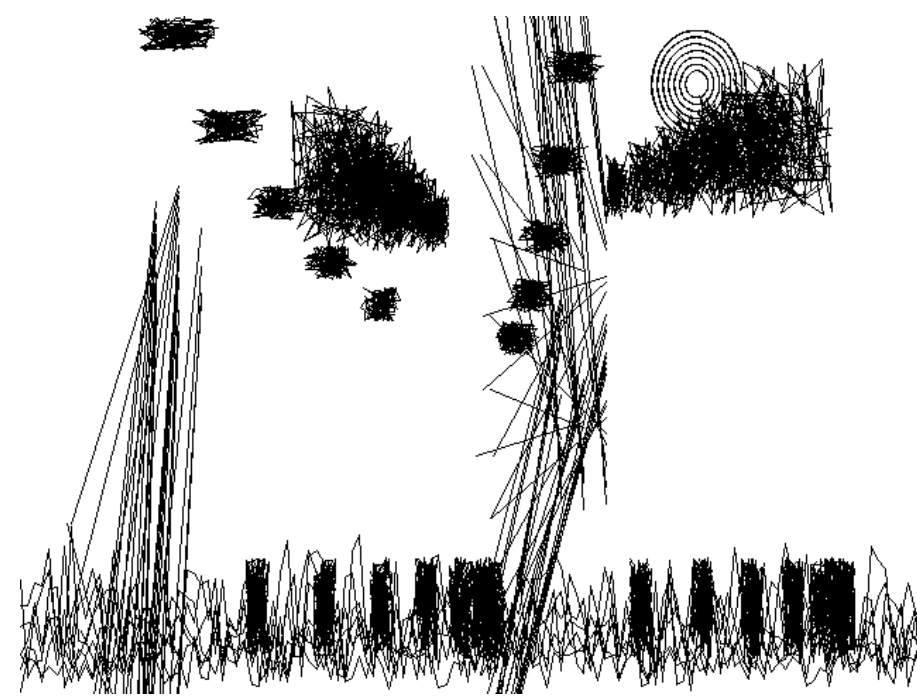

Abb. 6a: Zufallslandschaft

Abbildung 6a - hier statisch und in schwarz-weiß - verdeutlicht uns die dynamische Entstehung einer Landschaft (Gras, Zaun, Bäume, Wolken, Sonne). Farben und Zeichengeschwindigkeit kann der Benutzer der Datei leicht variieren. Wie wurde der Funktionenplotter programmiert?

Die Abbildungen 6b,c bringen die beiden ausgefüllten Masken. Wir sehen, daß der Zufall eine wesentliche Rolle bei der Bilderzeugung spielt (Benutzung der random-Funktion).

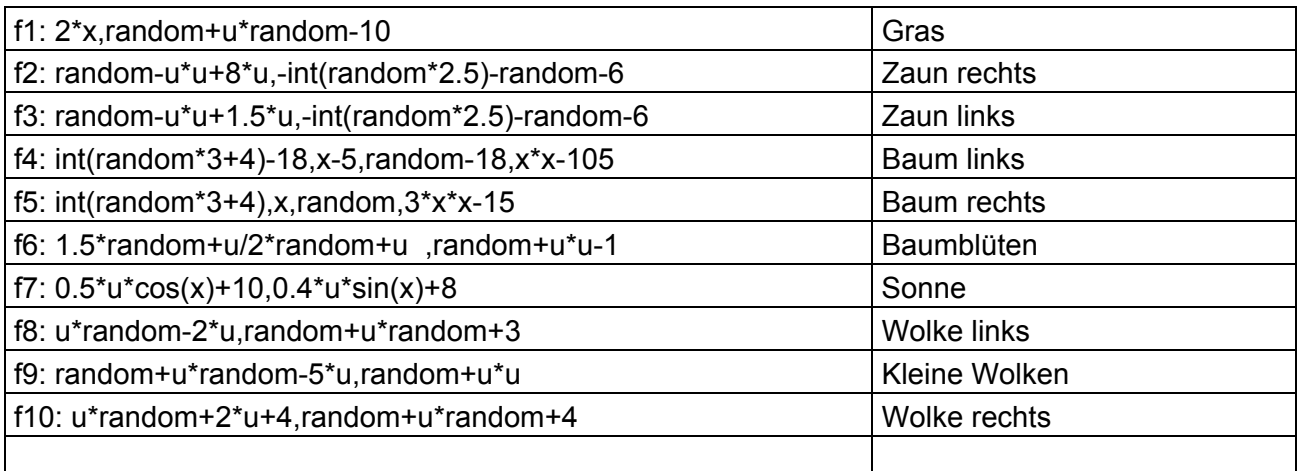

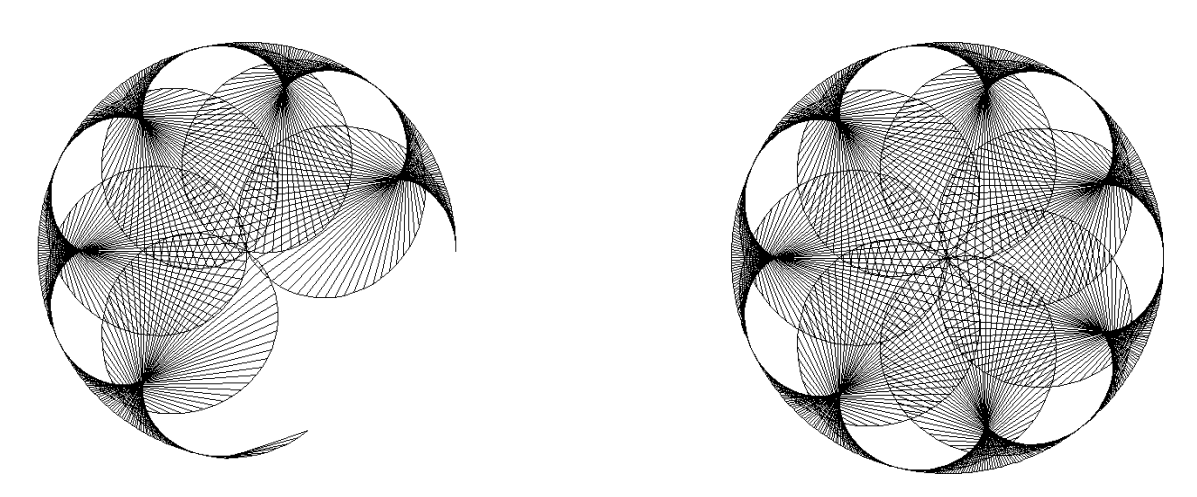

Abb. 7a, 7b

Das zweite Beispiel (Abbildungen 7a,b) zeigt uns eine ästhetische mathematische Figur mit einem beeindruckenden Entstehungsprozeß. Hier wird vorwiegend auf wandernde Strecken in einem Kreis, die Kardioiden einhüllen, zurückgegriffen. Die Beschreibung einer Unterrichtsreihe "Einführung in Parameterdarstellungen in der Sekundarstufe 1" findet sich in "Praxis der Mathematik", 1992, Heft 4. Die Ideen von Figur 7 können noch weiter ausgebaut werden, indem man noch Verschiebungen ansetzt.

#### **6. ZUSAMMENFASSUNG**

Mit geeigneten Funktionenplottern lassen sich Effekte erzielen, die man anfangs nicht so ohne weiteres vermutet und bedenkt. Erst bei intensiverer Benutzung und damit einiger Erfahrung zeigen sich weitere didaktisch-methodische Möglichkeiten: Der Benutzer kann nicht nur Graphen **zeichnen**, er kann die Darstellung auf dem Bildschirm auch **gestalten**.

## **Zeichnen**  $\rightarrow$  **gestalten**

- bessere Durchdringung von Zusammenhängen
- zusätzliche Erkenntnisgewinnung
- größere Sicherheit im Umgang mit Relationen
- Entstehung von Demonstrationsbildern
- Berücksichtigung ästhetischer Gesichtspunkte
- mehr Motivation

Von der einfachen Zeichnung der Sinuskurve bis hin zur Erstellung eines Demonstrationsfilms zur Entstehung der Sinuskurve aus dem Einheitskreis ist es ein weiter Weg. Aber solche Wege lohnen sich, denn sie realisieren in besonderem Maße problem- und handlungsorientierten Unterricht, der vielen Schülern Freude an der Ma-

thematik vermittelt und sie damit auch anderen Bereichen der Mathematik zugänglicher macht.

#### **LITERATUR**

- [1] P.Maset: Aufgaben der Ästhetischen Erziehung, in Kunst+Unterricht, Heft 160, 1992, Friedrich-Verlag
- [2] M.Lingner: Chronografische Meditationen Strategien ästhetischen Handelns, in Kunst+Unterricht, Heft 160, 1992, Friedrich-Verlag
- [3] R.Driever: Ästhetische Erziehung zwischen Therapie und Kunst, in Kunst+Unterricht, Heft 158, 1991, Friedrich-Verlag
- [4] E.Lehmann: Mathematik-Unterricht mit Computereinsatz, Band 1: Didaktische und methodische Hinweise für die Sekundarstufen 1 und 2 Band 2: Unterrichtsbeispiele, Dümmlers-Verlag, 1988

[5] Artmann, B.: Rezension zu "Mathematik in der Kunst der letzten dreißig Jahre" (D.Guderian, Bannstein-Verlag 1990) in ZDM 92/3

[6] Mathematik und Kunst, in mathematiklehren, Friedrich-Verlag, Heft 23, 1987.

#### **SOFTWARE**

[1] H.Lehmann: Funktionenplotter HL-PLOT9, Berlin 1992 Anfragen bei Lehmann,Eberhard, Geitnerweg 20c, 1000 Berlin 45, Telefon: 030-7110811, 030-7112420

#### 2004

Diese Software ist inzwischen ersetzt durch das Programmsystem ANIMATO, siehe meine Homepage [www.snafu.de/~mirza](http://www.snafu.de/~mirza).